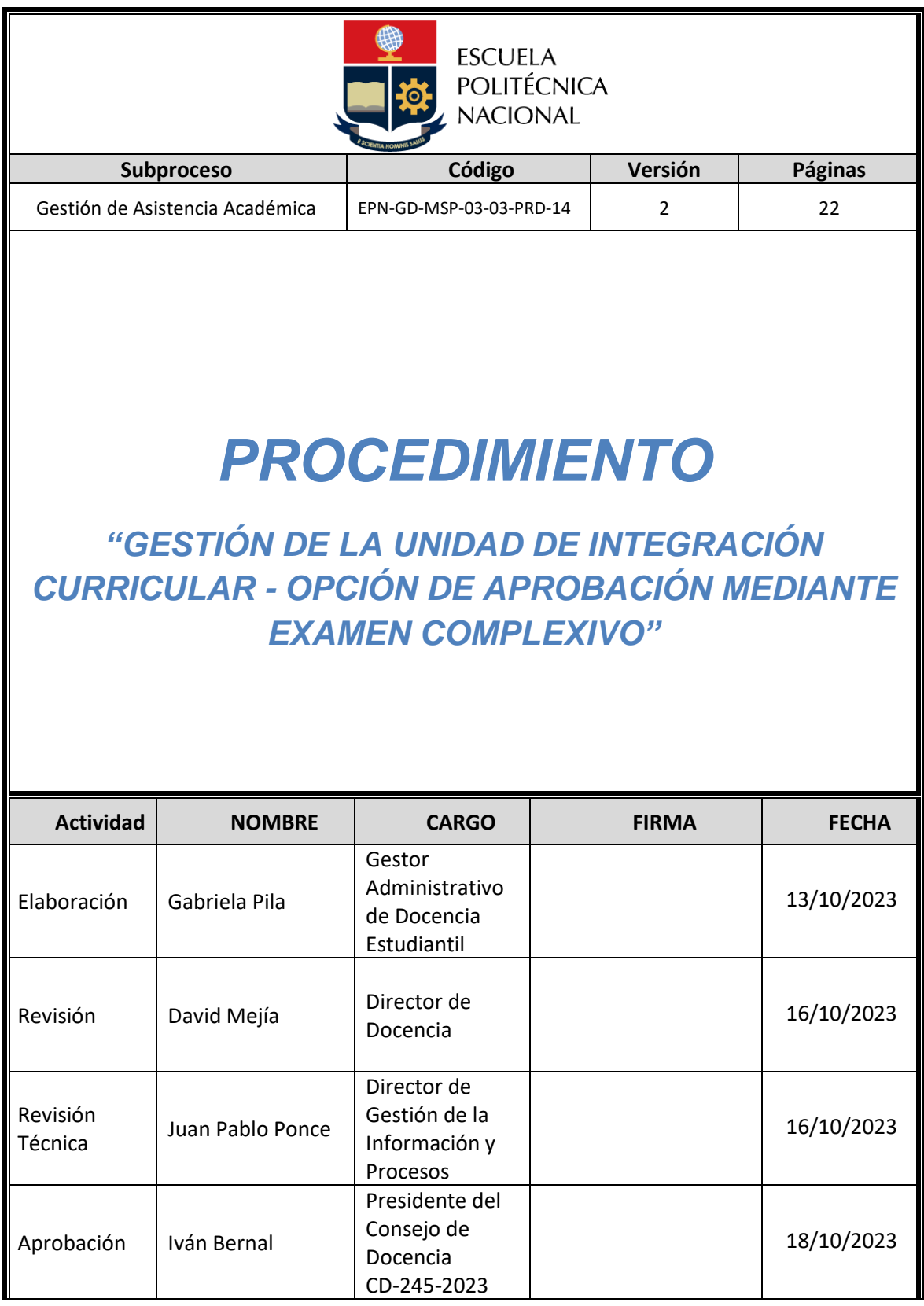

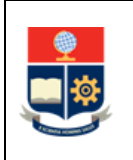

# **CONTROL E HISTORIAL DE CAMBIOS**

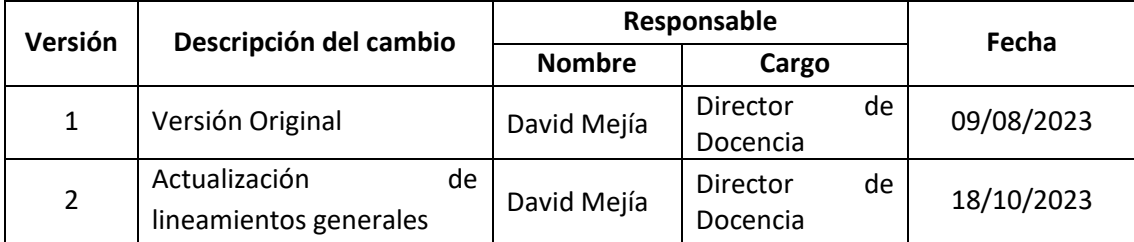

*Nota: Revisar versiones actualizadas en Repositorio Institucional de la EPN.*

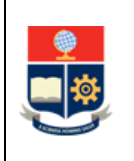

# **Contenido**

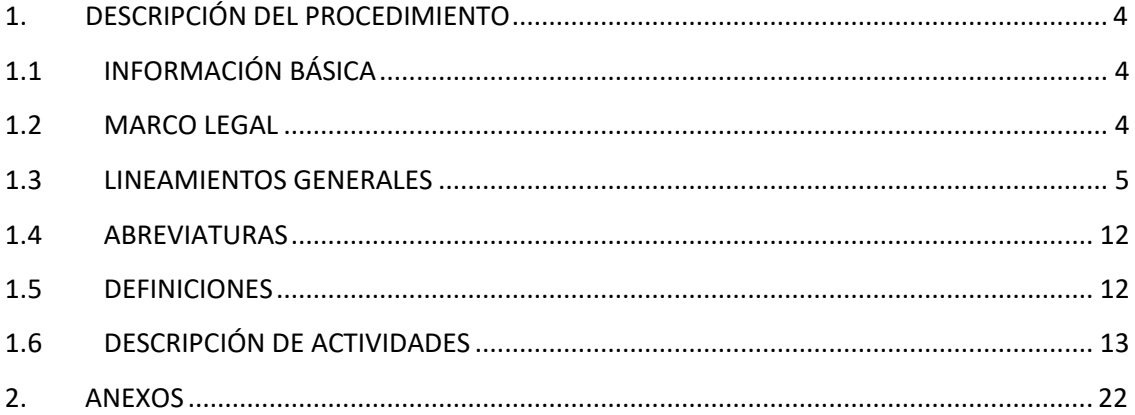

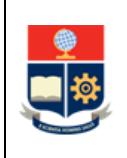

# <span id="page-3-0"></span>**1. DESCRIPCIÓN DEL PROCEDIMIENTO**

# <span id="page-3-1"></span>**1.1 INFORMACIÓN BÁSICA**

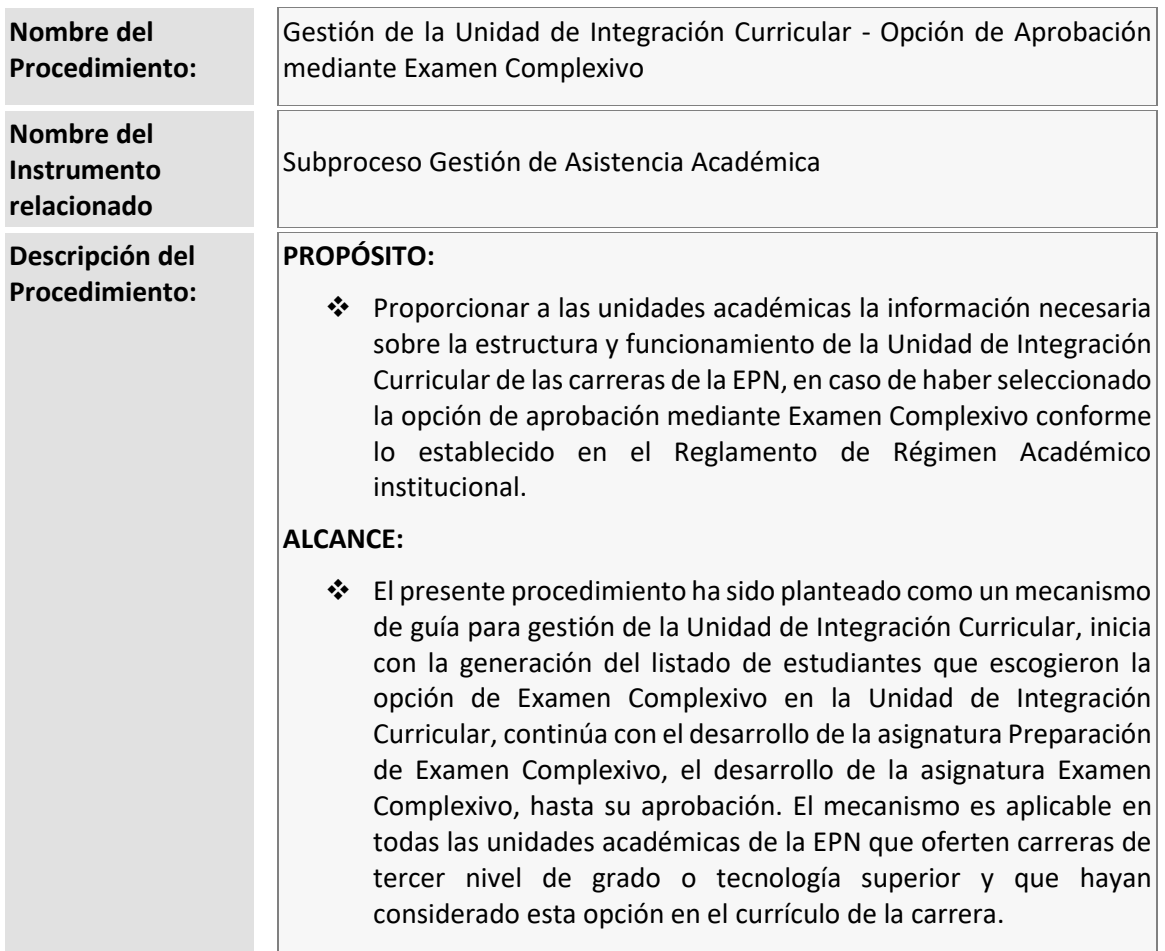

## <span id="page-3-2"></span>**1.2 MARCO LEGAL**

- **REGLAMENTO DE RÉGIMEN ACADÉMICO DEL CONSEJO DE EDUCACIÓN SUPERIOR:** 
	- o Art. 26
- **REGLAMENTO DE RÉGIMEN ACADÉMICO DE LA ESCUELA POLITÉCNICA NACIONAL:** 
	- o Art. 18
	- o Art. 21
	- o Art. 82-83
	- o Art. 140-149
- **• LEY ORGÁNICA DE EDUCACIÓN SUPERIOR:**
	- o Art. 207

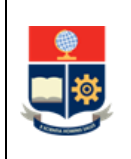

#### • **REGLAMENTO DE DISCIPLINA Y SANCIONES DE LA ESCUELA POLITÉCNICA NACIONAL:** o Art. 14

#### **Nota Importante:**

Lo que no se encuentre previsto en este procedimiento, se regirá a la normativa legal vigente.

## <span id="page-4-0"></span>**1.3 LINEAMIENTOS GENERALES**

Las opciones de aprobación de la Unidad de Integración Curricular son:

- 1. Trabajo de Integración Curricular (TIC)
- 2. Examen Complexivo (EC)

La definición de lineamientos generales para el presente procedimiento considera únicamente la opción de aprobación mediante Examen Complexivo para su ejecución:

#### **Consideraciones Generales**

- El Consejo de Facultad o el Consejo Directivo de la ESFOT designará para cada carrera una Comisión Permanente de Gestión de Integración Curricular (CPGIC), la cual podrá ser responsable de varias carreras, siempre y cuando estas se encuentren en la misma área de conocimiento, de acuerdo con las conveniencias de la Unidad Académica. La conformación de la comisión y sus funciones se definen en los artículos 148 y 149 del Reglamento de Régimen Académico de la EPN.
- La selección de la opción de aprobación de la Unidad de Integración Curricular (UIC) se realizará durante el proceso de matrículas del periodo posterior al que aprobó todas las asignaturas del nivel referencial 6, en el caso de las carreras de grado; y del nivel referencial 4, en el caso de tecnología superior. Debido a que los estudiantes avanzan de diferentes formas y con el propósito de que se puedan planificar las opciones de la UIC, en el Sistema Académico Institucional (SAI) se establecerá que la selección se realice cuando el estudiante cumpla con el 55% de los créditos definidos en el plan de estudios.
- En caso de que el estudiante no seleccione la opción de aprobación de la UIC no podrá inscribirse en el siguiente periodo académico en la asignatura de Diseño de Trabajo de Integración Curricular (DTIC) o en la Preparación de Examen Complexivo (PEC), según corresponda.

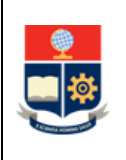

- Para matricularse en la opción de aprobación de la UIC el estudiante debe:
	- a. Tener aprobado 120 créditos del plan de asignaturas, para las carreras de grado; 90 créditos del plan de asignaturas, para las carreras de tecnología superior universitaria; o, 60 créditos del plan de asignaturas, para las carreras de tecnología superior;
	- b. Aprobar las asignaturas que no otorgan créditos, establecidas hasta el nivel de referencia previo al que debe tomar la opción de integración curricular;
	- c. Haber obtenido la suficiencia en inglés; y,
	- d. Haber aprobado la asignatura de PEC en las carreras de grado, o tomar la asignatura de PEC como correquisito, en las carreras del nivel técnicotecnológico, según corresponda a la elección del estudiante.
- En caso de que un profesor no pueda seguir encargado de la asignatura PEC o de la asignatura EC debido a licencia por estudios, renuncia, finalización de contrato, entre otras causas, el Jefe de Departamento en coordinación con el Subdecano o Subdirector de la ESFOT asignará a otro profesor, quien continuará con el trabajo realizado por su antecesor. Es obligación del profesor que estuvo inicialmente a cargo de esta asignatura o de haber participado en ella, entregar toda la información que le permita al nuevo profesor continuar con el trabajo planificado.
- Para estudiantes que NO tengan un Plan de Trabajo de Titulación aprobado, y que agotaron sus prórrogas en la Unidad de Titulación y por lo tanto deben migrar al nuevo régimen, deben inscribirse en DTIC o PEC con primera matrícula, y una vez aprobada la asignatura DTIC o PEC, deben inscribirse en TIC o EC con tercera matrícula. Con base en lo dispuesto en la Disposición General Octava del Reglamento de Régimen Académico, el estudiante no debe solicitar la concesión de tercera matrícula al Consejo de Docencia. El estudiante presentará al Subdecano o Subdirector de la ESFOT el formulario F\_AA\_201; a su vez, el Subdecano o Subdirector de la ESFOT solicitará al Vicerrector de Docencia, se registre la tercera matrícula en el SAI.
- Para efectos de planificación se generará un solo grupo para la asignatura PEC o EC. Los profesores asignados a cada una de las áreas participarán en el dictado de las mismas. El Subdecano designa a uno de los profesores como coordinador.

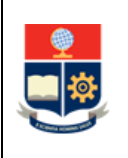

• Los resultados que pueden ser considerados para la calificación de la asignatura de PEC son: evaluaciones teóricas y prácticas parciales, ensayos, exposiciones, entre otros.

Durante la impartición de la asignatura se deben desarrollar las actividades correspondientes a:

- o Revisión de contenidos: se realiza una revisión de los contenidos que corresponden a las áreas establecidas, considerando los núcleos básicos definidos en la carrera, En el caso de la ESFOT, se realiza el respectivo seguimiento a las actividades de preparación del Examen Complexivo.
- o Desarrollo del plan de actividades: los estudiantes desarrollan, juntamente con el o los profesores a cargo de la asignatura, el plan de actividades que les permita prepararse para rendir el EC.

En la asignatura de PEC se registran dos calificaciones en el SAI: la primera, que se realizará a mitad del periodo; y, la segunda, al final de este; el estudiante debe obtener una nota mínima de veinte y ocho (28/40) puntos y no existe evaluación de recuperación para esta asignatura.

- Las actividades que podrían ser consideradas para la asignatura EC son: cuestionarios, rúbricas para evaluar exposiciones o ensayos, receptar exposiciones parciales del componente práctico cuando se lo hubiera establecido, receptar ensayos, otro tipo de evaluaciones parciales, entre otras. Este material será entregado a la CPGIC a fin de que se actualice en cada período académico. En la asignatura de EC se considera una nota única que se registra en los plazos establecidos en el Calendario Académico; el estudiante debe obtener una nota mínima de veinte y ocho (28/40) puntos para aprobarla y no existe evaluación de recuperación para esta asignatura. Los eventos de evaluación del EC deben ser planificados dentro del periodo de clases establecido en el Calendario Académico.
- En caso de que el estudiante no se presente a un evento de evaluación del Examen Complexivo, y no justifique su inasistencia obtendrá una calificación de Fallido (equivalente a cero). En caso de que el estudiante justifique su inasistencia y se apruebe una nueva fecha para la realización del evento de evaluación, el profesor responsable del evento de evaluación analiza si aplica el mismo instrumento de evaluación o genera uno nuevo.
- El Examen Complexivo debe consistir de evaluación teórica por cada una de las áreas consideradas y, en caso de ser aplicable para la carrera, podrán tener un

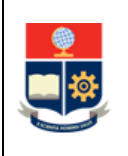

componente práctico, que considere los contenidos de los núcleos básicos de la carrera y las áreas en las que dichos contenidos fueron organizados, y que tomen en cuenta el perfil de egreso de la carrera; no obstante, dichas evaluaciones, en conjunto, deberán abarcar y evidenciar el dominio integral de los conocimientos y habilidades adquiridos por el estudiante a lo largo de su formación académica. En caso de que se considere un componente práctico, se deberá generar una rúbrica que permita aplicar una valoración lo menos subjetiva posible.

- Si se requiere que las respuestas de un evento de evaluación sean generadas a través de una plantilla de hoja de respuesta, el profesor responsable del evento de evaluación solicita a la Dirección de Admisión y Registro, con al menos diez (10) días de anticipación, las hojas de respuesta requeridas y el agendamiento de la fecha para la lectura de los resultados.
- Si se requiere la impresión masiva de exámenes, el profesor responsable del evento de evaluación solicita al Departamento de Formación Básica, con al menos diez (10) días de anticipación, las copias requeridas.
- Si se requiere que un evento de evaluación sea aplicado a través de una plataforma informática, el profesor responsable notifica al Subdecano o Subdirector de la ESFOT a fin de que este solicite el apoyo al Centro de Educación Continua (CEC) de la Escuela Politécnica Nacional, con al menos 30 días de anticipación.
- Con el fin de guardar confidencialidad en la elaboración del Examen Complexivo, el Decano o el Director de la ESFOT, según corresponda, los profesores responsables del Examen Complexivo y los profesores que colaboren en la generación o revisión de reactivos para el Examen Complexivo, deberán suscribir un acuerdo de confidencialidad. En el caso de que el acuerdo de confidencialidad para el Examen Complexivo sea vulnerado o incumplido, se aplicará lo dispuesto en el artículo 207 de la Ley Orgánica de Educación Superior.
- En el caso de que se requiera rectificar la calificación registrada en el SAI para PEC o EC, o se requiera recalificación de la nota registrada en el SAI para PEC, el profesor aplica el PROCEDIMIENTO DE GESTIÓN DE CALIFICACIONES EN LOS CURSOS DE NIVELACIÓN Y CARRERAS DE TERCER NIVEL.
- En el caso de que se requiera recalificación de la nota registrada en el SAI para EC, el estudiante aplica el INSTRUCTIVO DE RECALIFICACIONES PARA LA UNIDAD DE INTEGRACIÓN CURRICULAR.

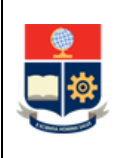

- Constituyen faltas graves de los estudiantes las siguientes circunstancias:
	- a. Cometer plagio en Trabajos de Integración Curricular: cuando el documento final del TIC supere el índice de similitud establecido del 20%.
	- b. Realizar copia o recibir ayuda no autorizada en el Examen Complexivo.

En el caso de que el profesor detecte que un estudiante incurra en una falta grave, solicita el inicio del procedimiento disciplinario correspondiente de acuerdo a lo dispuesto en el REGLAMENTO DE DISCIPLINA Y SANCIONES DE LA ESCUELA POLITÉCNICA NACIONAL.

- En el caso de que un estudiante no apruebe la UIC con segunda matrícula, podrá solicitar la tercera matrícula únicamente por situaciones de caso fortuito o fuerza mayor que hayan ocurrido durante su segunda matrícula y que hayan impedido cumplir con sus responsabilidades académicas, para lo cual se debe seguir el PROCEDIMIENTO PARA CONCESIÓN DE TERCERA MATRÍCULA PARA ESTUDIANTES DE TERCER NIVEL.
- Para la segunda matrícula y, en caso de solicitar y obtener la tercera matrícula, no aplica la gratuidad. La inscripción en segunda o tercera matrícula debe ser solicitada por el estudiante, para lo cual entregará el formulario F\_AA\_201 al Subdecano o Subdirector de la ESFOT.
- Las consideraciones relacionadas con el diseño curricular de la asignatura DPEC y EC, se determinan en el PROCEDIMIENTO DE DISEÑO CURRICULAR PARA LAS CARRERAS DE TERCER NIVEL.

#### **Consideraciones para cambio de opción de aprobación de UIC**

- El estudiante, una vez seleccionada la opción de aprobación de UIC, puede solicitar el cambio, por una sola ocasión, hasta el término máximo de 30 días a partir de la fecha de legalización de las matrículas ordinarias del período en el cual seleccionó dicha opción.
- En caso de que un estudiante solicite cambio de opción de aprobación de UIC y no existan suficientes estudiantes interesados en la opción a la cual solicita el cambio y, por tanto, no pueda ser ofertada, la solicitud será negada.
- Si el estudiante solicita el cambio una vez que haya aprobado o fallado en su primera o segunda matrícula, y en caso de que se autorice el cambio, se debe considerar que dicho cambio se realizará en el siguiente periodo académico y al

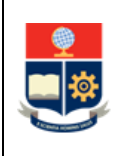

estudiante le corresponderá la segunda o tercera matrícula, respectivamente, además debe tomar la asignatura de DTIC, con segunda matrícula, al mismo tiempo que cursa su segunda o tercera matrícula en la asignatura TIC, según corresponda.

• En caso de que se autorice el cambio de opción de aprobación de UIC, el Decano o Director de la ESFOT debe procurar que las actividades que se planifiquen para la asignatura DTIC sean coherentes con la asignatura TIC, procurando que el estudiante culmine la UIC en el periodo en el cual cursará dichas asignaturas con segunda o tercera matrícula.

#### **Consideraciones para carreras en modalidad dual:**

- En caso de la modalidad dual, el estudiante podrá desarrollar el TIC o rendir el EC, conforme esté aprobado en el diseño curricular aprobado de la carrera.
- Al concluir el último periodo académico de la carrera, se tomará un examen final teórico-práctico que determinará el grado en que el estudiante adquirió las competencias laborales de la carrera. A solicitud del estudiante, este examen final teórico-práctico podrá ser considerado como equivalente a una de las opciones de aprobación de la UIC y, en correspondencia, su aprobación implicará el cumplimiento de ese requisito para la titulación.

La aprobación del examen final teórico-práctico de competencias laborales será requisito para el registro de la calificación de la opción de aprobación de UIC seleccionada. Para aprobar el examen final teórico se deberá obtener una nota de al menos veinte y ocho (28/40) puntos.

#### **Consideraciones para la asignación de horas:**

#### **HORAS PARA PLANIFICACIÓN**

- Para los miembros de la CPGIC se podrá asignar en el SAI hasta cuatro (4) horas semanales en la actividad diez (10) correspondiente a Gestión o Dirección.
- Para la opción asignatura PEC, las horas para planificación del personal académico serán establecidas en función del número de horas destinadas a la asignatura, y de manera proporcional al número de profesores que participen en su ejecución. Es decir, para la planificación se considerarán el número de semanas del periodo académico multiplicado por las horas del Componente Docente de dicha asignatura

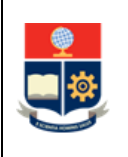

y considerando las horas para preparación, calificación, entre otras. El número de horas será distribuido equitativamente entre los profesores asignados. En caso de que, como resultado de la distribución, se obtenga un número que no sea entero, la fracción será asignada al profesor que realice la coordinación de la asignatura. Por ejemplo, si se definen cuatro áreas y hay cuatro profesores, el total de horas será distribuido entre cuatro y cada profesor recibirá un 25 % de dicho total; o si se definen tres áreas y hay tres profesores, el profesor coordinador recibirá el 34 % mientras que los otros dos recibirán el 33% correspondiente.

- Para la planificación del EC en las actividades del personal académico se considerarán tres (3) horas semanales para el componente de aprendizaje en contacto con el docente (AC), que corresponderán a tutorías y seguimiento del trabajo realizado por el estudiante, y 12 horas semanales para el componente de aprendizaje autónomo (AA).
- En caso de que varios profesores estén a cargo del EC, cada uno recibirá un proporcional del total de horas semestrales para el componente de aprendizaje en contacto con el docente (AC).

 $HP = (proporcional número de semanas * 3 * 2) horas$ 

• HP: Horas en planificación

### **HORAS PARA EVALUACIÓN**

- Los miembros de la CPGIC podrán reportar hasta cuatro (4) horas semanales en la actividad diez (10) correspondiente a Gestión o Dirección, dependiendo de las actividades cumplidas en el periodo académico. Como evidencia deberán generar un informe ejecutivo que establezca las actividades cumplidas por la CPGIC.
- Para la asignatura de PEC, las horas para evaluación serán asignadas en función de la planificación registrada en el SAI. Las evidencias serán las que se establezcan para las asignaturas.
- Para las opciones de aprobación de la UIC, las horas serán asignadas en función de la planificación registrada en el SAI. Las evidencias serán las que se establezcan para las asignaturas.

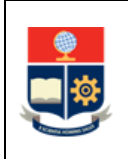

## <span id="page-11-0"></span>**1.4 ABREVIATURAS**

- **CPGIC:** Comisión Permanente de Gestión de Integración Curricular
- **DTIC:** Diseño de Trabajo de Integración Curricular
- **EC:** Examen Complexivo
- **PEC:** Preparación de Examen Complexivo
- **RRA:** Reglamento de Régimen Académico
- **SAI:** Sistema Académico Institucional
- **TIC:** Trabajo de Integración Curricular
- **UA:** Unidad Académica
- **UIC:** Unidad de Integración Curricular

## <span id="page-11-1"></span>**1.5 DEFINICIONES**

- **Autoridad responsable. -** En el contexto de este procedimiento se refiere a:
	- o Decano y Subdecano, en el caso de las carreras de grado.
	- o Director y Subdirector, en el caso de las carreras de tercer nivel técnico tecnológico.
- **Examen Complexivo. -** Consiste en la aplicación de una evaluación que permita determinar en el estudiante el manejo integral de los conocimientos y destrezas adquiridos a lo largo de su formación académica. Esta evaluación consta de una parte teórica y, en caso de ser aplicable para la carrera, de otra de carácter práctico.
- **Núcleo básico. -** Conjunto de conocimientos de las disciplinas que sustentan la profesión.
- **Preparación Examen Complexivo. -** Esta asignatura realiza una revisión de lo aprendido a lo largo de la carrera a fin de rendir el Examen Complexivo.
- **Sistema Académico Institucional. -** Término genérico empleado para referirse a los diferentes sistemas informáticos utilizados en la Escuela Politécnica Nacional: SAEw, Académico, entre otros.

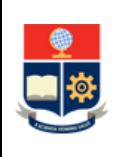

• **Unidad de Integración Curricular. -** Es una unidad de organización curricular que permite la validación de los conocimientos, habilidades, destrezas y aptitudes adquiridos por el estudiante a lo largo de su formación académica. A nivel institucional, la UIC está representada en las mallas curriculares por las opciones de: Trabajo de Integración Curricular y Examen Complexivo, pudiendo las carreras de tercer nivel ofertar una o ambas alternativas como opciones de esta Unidad y, consecuentemente, en caso de que el estudiante apruebe la opción escogida, y cumpla con los requisitos académicos y administrativos, obtenga el título correspondiente.

## <span id="page-12-0"></span>**1.6 DESCRIPCIÓN DE ACTIVIDADES**

## **¿El estudiante requiere cambio de opción de aprobación de UIC?**

**SI:** Ir a la Actividad 1. **NO:** Ir a la Actividad 2.

## **1. Ejecutar trámite administrativo de cambio de UIC**

En los casos establecidos el estudiante puede solicitar cambio de UIC, para lo cual solicita el cambio de opción de aprobación de UIC mediante el formulario F\_AA\_201, el cual debe ser entregado al Decano o Director de la ESFOT, quien a su vez solicita a la CPGIC un aval, a través del cual se analice la pertinencia de la solicitud y se determine la posibilidad de realizar el cambio.

La CPGIC genera y remite el aval al Decano o Director de la ESFOT, quien informa al estudiante que la solicitud de cambio ha sido concedida o no; en caso afirmativo, debe considerar que el cambio se realizará en el siguiente periodo académico.

En caso de aprobarse el cambio, el estudiante debe seguir el PROCEDIMIENTO PARA LA GESTIÓN DE LA UNIDAD DE INTEGRACIÓN CURRICULAR - OPCIÓN DE APROBACIÓN MEDIANTE TRABAJO DE INTEGRACIÓN CURRICULAR.

## **2. Generar y remitir el listado de selección de opción de UIC**

El Subdecano o Subdirector de la ESFOT genera en el SAI el listado de estudiantes que seleccionaron la opción de UIC, un día posterior a la fecha del retiro voluntario, de acuerdo a lo definido en el Calendario Académico, y lo remite a la CPGIC.

### **3. Revisar listado de estudiantes**

La CPGIC revisa el listado de estudiantes que seleccionaron como opción de aprobación de UIC el EC.

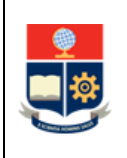

La CPGIC planifica las actividades necesarias que aseguren que todos los estudiantes dispongan de alternativas para su titulación.

#### **¿Existe el número requerido de estudiantes?**

**NO:** Ir a la Actividad 4. **SI:** Ir a la Actividad 5.

### **4. Gestionar el cambio de opción de aprobación de UIC**

Si el número de estudiantes interesados en esta opción es menor a tres, la CPGIC debe buscar proyectos para los mencionados estudiantes, así como gestionar el cambio de opción de estos, en coordinación con el Subdecano o el Subdirector de la ESFOT.

En el caso del cambio a Trabajo de Integración Curricular, el Subdecano o Subdirector de la ESFOT debe coordinar con la Dirección de Docencia dicho cambio.

El estudiante sigue el PROCEDIMIENTO PARA LA GESTIÓN DE LA UNIDAD DE INTEGRACIÓN CURRICULAR - OPCIÓN DE APROBACIÓN MEDIANTE TRABAJO DE INTEGRACIÓN CURRICULAR.

**FIN**

### **5. Revisar contenidos y número de profesores**

La CPGIC, con base en el listado de estudiantes que seleccionaron la opción de aprobación mediante EC, determina y organiza, con ayuda del personal académico de su UA, los contenidos que se revisan en la preparación del examen, y la cantidad de miembros del personal académico que impartirán la asignatura de PEC.

#### **6. Planificar la asignatura Preparación de Examen Complexivo**

La CPGIC planifica la asignatura PEC en la que se debe considerar al menos tres áreas, de acuerdo con las líneas y áreas de investigación que son la base de la carrera.

### **7. Completar el formulario**

La CPGIC completa el Formulario para Preparación de Examen Complexivo F\_AA\_233B (Anexo 2) y lo remite al Subdecano o Subdirector de la ESFOT, según corresponda. El formulario debe indicar:

- a. El número de estudiantes que seleccionaron la opción de EC.
- b. Las áreas y contenidos que se revisarán en la asignatura de PEC.

#### **8. Coordinar y notificar la designación de profesores**

El Subdecano o Subdirector de la ESFOT coordina con el o los Jefes de Departamento respectivos la designación de un profesor principal como coordinador de la asignatura

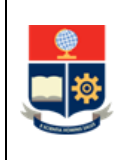

y de otros profesores que impartirán cada una de las áreas definidas, para lo cual solicita la colaboración de los Departamentos afines al área.

## **9. Planificar el paralelo para la asignatura**

El Subdecano o Subdirector de la ESFOT planifica un paralelo específico para la asignatura PEC, y lo registrar en el SAI estableciendo un horario.

El estudiante debe seguir el PROCEDIMIENTO DE MATRICULACIÓN PARA LOS CURSOS DE NIVELACIÓN Y LAS CARRERAS DE TERCER NIVEL, y se inscribe en la asignatura de PEC, de acuerdo con las fechas establecidas en el calendario académico.

## **10. Impartir la asignatura PEC**

Cada profesor imparte la asignatura considerando para su planificación y desarrollo los siguientes procedimientos:

- a. PROCEDIMIENTO DE GESTIÓN DEL SÍLABO DE LAS ASIGNATURAS DE LOS CURSOS DE NIVELACIÓN Y DE LAS CARRERAS DE TERCER NIVEL.
- b. PROCEDIMIENTO PARA LA ENSEÑANZA APRENDIZAJE DE LAS ASIGNATURAS DE LOS CURSOS DE NIVELACIÓN Y DE LAS CARRERAS DE TERCER NIVEL.
- c. PROCEDIMIENTO DE GESTIÓN DE TUTORÍAS EN LOS CURSOS DE NIVELACIÓN Y LAS CARRERAS DE TERCER NIVEL, CASO: TUTORÍA RELATIVA A LA ASIGNATURA.

Durante la impartición de la asignatura se deben desarrollar las actividades correspondientes a:

- a. Revisar contenidos: se realiza una revisión de los contenidos que corresponden a las áreas establecidas, considerando los núcleos básicos definidos en la carrera, En el caso de la ESFOT, se realiza el respectivo seguimiento a las actividades de preparación del EC.
- b. Desarrollar el plan de actividades: los estudiantes desarrollan, juntamente con el o los profesores a cargo de la asignatura, el plan de actividades que les permita prepararse para rendir el EC.

### **11. Registrar las calificaciones**

El profesor coordinador de la asignatura PEC es el responsable del ingreso de las calificaciones en el SAI, para lo cual debe seguir el PROCEDIMIENTO DE GESTIÓN DE CALIFICACIONES EN LOS CURSOS DE NIVELACIÓN Y CARRERAS DE TERCER NIVEL.

### **¿El estudiante aprueba la asignatura?**

**NO**: El estudiante debe seguir el PROCEDIMIENTO DE MATRICULACIÓN DE CURSOS DE NIVELACIÓN Y CARRERAS DE TERCER NIVEL, e inscribirse en PEC, con segunda matrícula, de acuerdo con las fechas establecidas en el calendario académico.

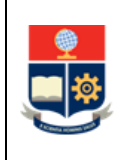

## **SI: ¿El estudiante cumple requisitos para matricularse en Examen Complexivo? NO:** Ir a la Actividad 12. **SI:** Ir a la Actividad 14.

### **12. Notificar al estudiante**

El Subdecano o Subdirector de la ESFOT aplica el PROCEDIMIENTO DE GESTIÓN DE TUTORÍAS EN LOS CURSOS DE NIVELACIÓN Y LAS CARRERAS DE TERCER NIVEL, realiza la tutoría respectiva como parte de la matrícula asistida y notifica al estudiante que no cumple uno o varios requisitos para matricularse en la asignatura EC:

- 1. Tener aprobado 120 créditos del plan de asignaturas, para las carreras de grado; 90 créditos del plan de asignaturas, para las carreras de tecnología superior universitaria; o, 60 créditos del plan de asignaturas, para las carreras de tecnología superior;
- 2. Aprobar las asignaturas que no otorgan créditos, establecidas hasta el nivel de referencia previo al que debe tomar la opción de integración curricular;
- 3. Haber obtenido la suficiencia en inglés; y,
- 4. Haber aprobado la asignatura de Preparación de Examen Complexivo en las carreras de grado, o tomar la Preparación de Examen Complexivo como correquisito, en las carreras del nivel técnico-tecnológico, según corresponda a la elección del estudiante.

Cuando el estudiante tenga que inscribirse en segunda matrícula, o en tercera matrícula aprobada por el Consejo de Docencia, o en los casos de estudiantes que en aplicación de la Disposición General Octava tengan tercera matrícula debido a que migraron a la nueva malla curricular, el Subdecano o Subdirector de la ESFOT solicitará al estudiante el formulario F\_AA\_201 (Anexo 3) debidamente cumplimentado.

### **13. Completar los requisitos académicos**

El estudiante completa los requisitos académicos pendientes conforme lo establecido en su malla curricular.

En el periodo académico en el que el estudiante cumpla los requisitos, debe seguir el PROCEDIMIENTO DE MATRICULACIÓN DE CURSOS DE NIVELACIÓN Y CARRERAS DE TERCER NIVEL, e inscribirse en EC, de acuerdo con las fechas establecidas en el calendario académico.

### **14. Asignar y notificar profesores**

El Subdecano o Subdirector de la ESFOT, en coordinación con el o los Jefes del Departamento, asigna a los profesores responsables de cada área establecida.

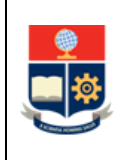

El Subdecano o Subdirector de la ESFOT nombra un profesor coordinador/principal de la asignatura.

### **15. Planificar el paralelo para la asignatura**

El Subdecano o Subdirector de la ESFOT planifica un paralelo específico para la asignatura EC, y lo registrar en el SAI estableciendo un horario.

El estudiante debe seguir el PROCEDIMIENTO DE MATRICULACIÓN PARA LOS CURSOS DE NIVELACIÓN Y LAS CARRERAS DE TERCER NIVEL, e inscribirse en EC, de acuerdo con las fechas establecidas en el calendario académico.

### **16. Definir actividades y elaborar temario**

Los profesores a cargo de la asignatura de EC y con el soporte de la CPGIC definen las actividades que se desarrollarán en la asignatura. Los profesores a cargo de esta elaboran el temario que permita a los estudiantes prepararse para rendir el EC.

#### **17. Definir ponderación de cada evaluación**

La CPGIC define la ponderación de cada área para la evaluación, estas ponderaciones son informadas a los profesores de la asignatura mediante memorando.

### **18. Impartir la asignatura Examen Complexivo**

Cada profesor imparte la asignatura considerando para su planificación y desarrollo los siguientes procedimientos:

- a. PROCEDIMIENTO DE GESTIÓN DEL SÍLABO DE LAS ASIGNATURAS DE LOS CURSOS DE NIVELACIÓN Y DE LAS CARRERAS DE TERCER NIVEL.
- b. PROCEDIMIENTO PARA LA ENSEÑANZA APRENDIZAJE DE LAS ASIGNATURAS DE LOS CURSOS DE NIVELACIÓN Y DE LAS CARRERAS DE TERCER NIVEL.
- c. PROCEDIMIENTO DE GESTIÓN DE TUTORÍAS EN LOS CURSOS DE NIVELACIÓN Y LAS CARRERAS DE TERCER NIVEL, CASO: TUTORÍA RELATIVA A LA ASIGNATURA.

Cada profesor imparte las clases de acuerdo con la planificación realizada, a fin de revisar las temáticas, realizar la tutoría en los temas que los estudiantes lo requieran, y realizar otras actividades como: cuestionarios, rúbricas para evaluar exposiciones o ensayos, receptar exposiciones parciales del componente práctico cuando se lo hubiera establecido, receptar ensayos, u otro tipo de evaluaciones parciales, entre otras. Las clases se realizan en el horario y espacio, de acuerdo a la planificado en el SAI.

#### **19. Firmar acuerdo de confidencialidad**

El Decano o Director de la ESFOT y los profesores que colaboran en el EC, así como los profesores que apoyen en la generación de reactivos o en su revisión, suscriben un

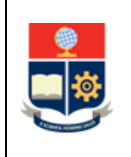

acuerdo de confidencialidad, con el fin de guardar privacidad en la elaboración de los instrumentos de evaluación, para lo cual emplean el formato de Acuerdo de Confidencialidad del Examen Complexivo F\_AA\_236B (Anexo 4).

#### **20. Elaborar evaluación de áreas**

Los profesores asignados al EC preparan una evaluación por cada una de las áreas consideradas, quienes pueden solicitar el soporte a las Comisiones que consideren pertinentes, así como a los profesores de la UA responsable de la carrera, en coordinación con el Jefe de Departamento. Los profesores a cargo de la asignatura deben validar las preguntas generadas.

#### **21. Acudir a rendir los eventos de evaluación**

El estudiante se presenta a rendir los eventos de evaluación durante el periodo de clases, en las fechas establecidas en el sílabo.

#### **¿El estudiante realizó el evento de evaluación?**

**NO**: Ir a la Actividad 22. **SI:** Ir a la Actividad 28.

#### **22. Justificar la inasistencia**

El estudiante puede justificar, por única ocasión ante el Decano o Director de la ESFOT, el caso fortuito o fuerza mayor que le impidió presentarse a los eventos de evaluación, mediante una solicitud, la cual deberá ser presentada dentro de los (3) tres días laborables siguientes a la fecha de terminación del motivo que impidió su asistencia. En el caso de requerirlo, el Decano o Director de la ESFOT puede solicitar un informe a la Dirección de Bienestar Politécnico para avalar la justificación presentada por el estudiante.

#### **23. Enviar justificación**

El Decano o Director de la ESFOT envía la justificación para análisis y aprobación del Consejo de la UA, incluyendo la propuesta de la fecha para el nuevo evento de evaluación, la cual debe ser coordinada con el profesor responsable del EC.

#### **24. Analizar la solicitud**

El Consejo de la UA revisa la justificación y la propuesta de la fecha para el nuevo evento de evaluación.

### **¿Se aprueba la solicitud y nueva fecha para la realización del evento de evaluación? NO:** Ir a la Actividad 25.

**SI:** Ir a la Actividad 26.

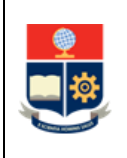

#### **25. Notificar resolución no favorable**

El Consejo de la UA notifica la resolución al Decano o Director de la ESFOT, para que este notifique a su vez al estudiante que no se aprueba su solicitud.

Ir a la Actividad 35.

#### **26. Notificar resolución**

El Consejo de la UA notifica la resolución al Decano o Director de la ESFOT, para que este notifique a su vez al estudiante y a los profesores del EC las nuevas fechas de los eventos de evaluación.

#### **27. Rendir evento de evaluación en nuevas fechas**

El estudiante rinde el evento de evaluación de acuerdo con las nuevas fechas establecidas.

#### **28. Llenar el registro de calificaciones**

El profesor que actúa como coordinador es el responsable del registro de la calificación del EC en el Formato de registro de calificaciones del Examen Complexivo F\_AA\_235B (Anexo 5).

La calificación se obtiene del promedio de las evaluaciones realizadas.

### **¿Se requiere ajuste de la calificación?**

**SI:** Ir a la Actividad 29. **NO**: Ir a la Actividad 35.

#### **29. Solicitar autorización para ajuste**

Los profesores asignados, en coordinación con el Subdecano o Subdirector de la ESFOT, solicitan autorización al Consejo de la UA, para ajustar la calificación, previo a su ingreso, mediante una curva que reconozca el desempeño del estudiante.

La propuesta de ajuste debe estar claramente establecida de forma tal que pueda ser reproducida por los miembros del Consejo de la UA.

#### **30. Analizar la solicitud de ajuste**

El Consejo de la UA analiza la información de la curva remitida por el Subdecano o Subdirector de la ESFOT y los profesores responsables del EC.

#### **¿Se aprueba el ajuste?**

**NO**: Ir a la Actividad 31. **SI:** Ir a la Actividad 32.

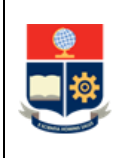

### **31. Notificar la resolución no favorable**

El Consejo de la UA notifica la resolución no favorable del ajuste al Subdecano o Subdirector de la ESFOT y a los profesores responsables del EC**.** 

Ir a la Actividad 35.

#### **32. Notificar la resolución de aprobación**

El Consejo de la UA notifica la resolución de aprobación del ajuste al Subdecano o Subdirector de la ESFOT y a los profesores responsables del EC.

#### **33. Notificar ajuste a estudiantes**

Los profesores asignados ponen en conocimiento de los estudiantes el ajuste aprobado para la calificación del EC, mediante correo electrónico, con copia al Subdecano o Subdirector de la ESFOT.

#### **34. Registrar el ajuste en el Formato de registro de calificaciones**

El profesor que actúa como coordinador registra la fórmula de curva de ajuste con la respectiva Acta de Resolución de aprobación de curva de ajuste y la nueva calificación ajustada en el Formato de registro de calificaciones del Examen Complexivo F\_AA\_235B.

#### **35. Registrar las calificaciones en el SAI**

El profesor que actúa como coordinador ingresa las calificaciones en el SAI, como máximo en la fecha establecida en el Calendario Académico para el registro de calificaciones de TIC por parte del Director de TIC, para lo cual debe seguir el PROCEDIMIENTO DE GESTIÓN DE CALIFICACIONES EN LOS CURSOS DE NIVELACIÓN Y CARRERAS DE TERCER NIVEL.

Una vez registrada la calificación en el SAI, el profesor que actúa como coordinador, remite la rúbrica de evaluación final F\_AA\_235B, con las firmas respectivas, al Decano o Director de la ESFOT.

#### **36. Revisar calificación**

El estudiante revisa en el SAI la calificación registrada por el profesor que actúa como coordinador.

#### **¿Estudiante está de acuerdo con la calificación?**

**NO**: Ir a la Actividad 37.

**SI: ¿El estudiante aprueba la asignatura?**

**SI:** Ir a la actividad 38.

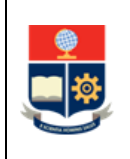

**NO**: El estudiante debe seguir el PROCEDIMIENTO DE MATRICULACIÓN DE CURSOS DE NIVELACIÓN Y CARRERAS DE TERCER NIVEL, e inscribirse en EC, de acuerdo con las fechas establecidas en el calendario académico.

### **37. Solicitar recalificación**

El estudiante solicita la recalificación de la nota obtenida en EC, de acuerdo a lo detallado en el INSTRUCTIVO DE RECALIFICACIÓN PARA UIC.

### **¿El estudiante aprueba la asignatura?**

**NO**: El estudiante debe seguir el PROCEDIMIENTO DE MATRICULACIÓN PARA LOS CURSOS DE NIVELACIÓN Y LAS CARRERAS DE TERCER NIVEL, e inscribirse en EC, de acuerdo con las fechas establecidas en el calendario académico. **SI:** Ir a la Actividad 38.

#### **38. Entregar documentación a CPGIC**

El Decano o Director de la ESFOT, remite a través de memorando, una copia de los formularios F\_AA\_235B a la CPGIC, para que esta tenga dicha información y pueda usarla en los informes de la misma.

Se inicia el PROCEDIMIENTO DE GESTIÓN DE INICIO DE GRADUACIÓN DE TERCER NIVEL definido para el efecto.

**FIN**

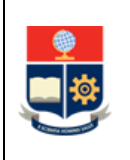

## <span id="page-21-0"></span>**2. ANEXOS**

## **ANEXO 1: DIAGRAMA DE FLUJO GESTION DE LA UNIDAD DE INTEGRACIÓN CURRICULAR-OPCIÓN DE APROBACIÓN MEDIANTE EXAMEN COMPLEXIVO.**

<http://atenea.epn.edu.ec/handle/25000/1039>

#### **ANEXO 2: FORMULARIO PREPARACIÓN DE EXAMEN COMPLEXIVO F\_AA\_233B**

<https://atenea.epn.edu.ec/handle/25000/754>

**ANEXO 3. FORMULARIO PARA AUTORIZACIONES DE PROCESOS ACADÉMICOS F\_AA\_201**

<https://atenea.epn.edu.ec/handle/25000/227>

#### **ANEXO 4: FORMATO ACUERDO DE CONFIDENCIALIDAD EXAMEN COMPLEXIVO F\_AA\_236B**

<http://atenea.epn.edu.ec/handle/25000/959>

**ANEXO 5: FORMULARIO PARA REGISTRO CALIFICACIÓN EXAMEN COMPLEXIVO F\_AA\_235B**

<http://atenea.epn.edu.ec/handle/25000/831>